#### Grub

#### $\nu$ buntu  $\nu$

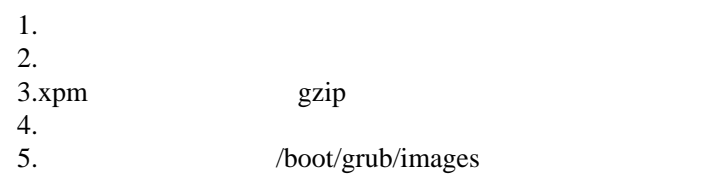

## /boot/grub/menu.lst

### spl ashi mage=(hd0, 5)/boot/grub/i mages/spl ash. xpm.gz

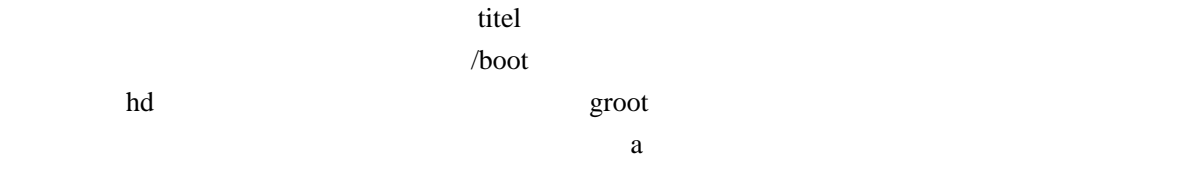

# ImageMagic

#### $\n *Unix*\n$

Grub

Photoshop

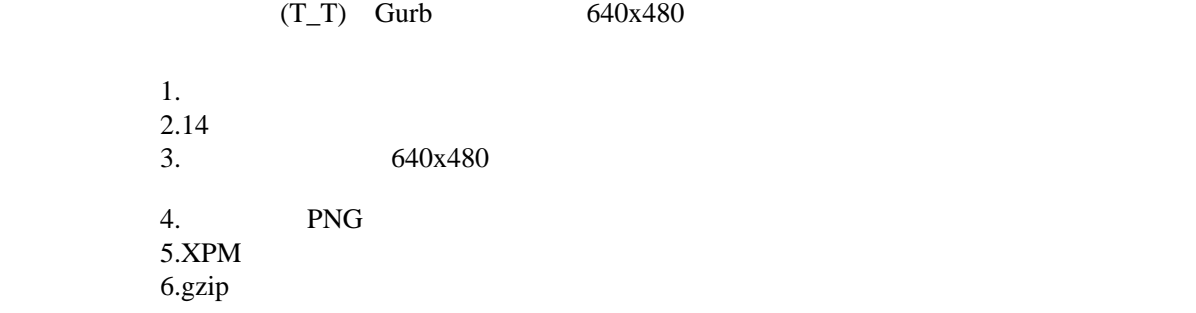

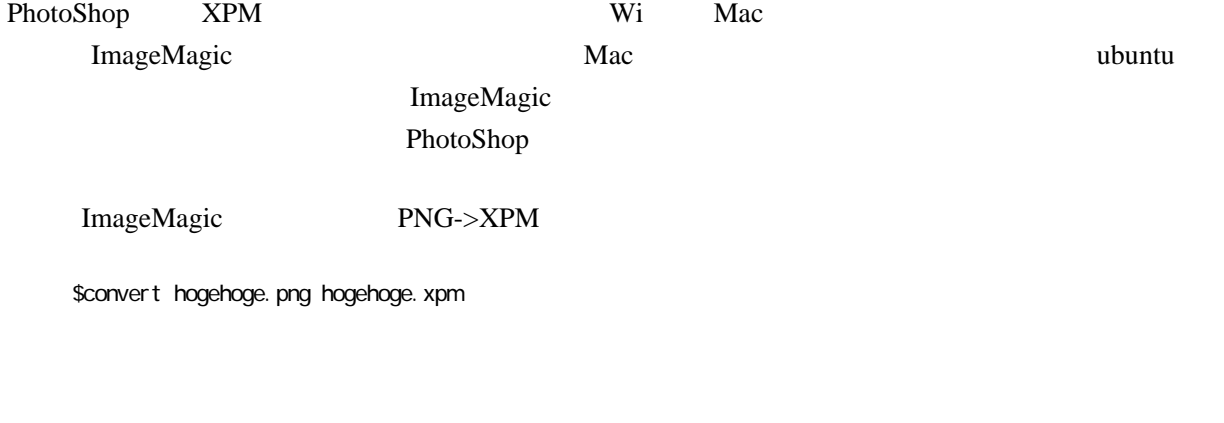

\$convert -colors 14 hogehoge.png hogehoge.xpm